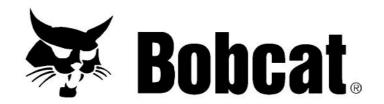

## Service Manual Forestry Cutter

## (FRST CTTR FRC150) AD8900101 & Above

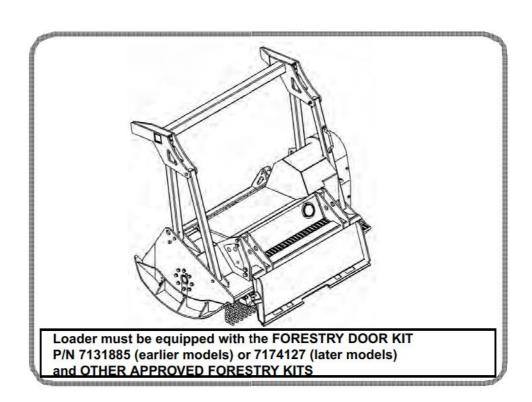

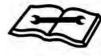

## CONTENTS

| SAFETY AND MAINTENANCE | 10-01   |
|------------------------|---------|
| HYDRAULIC SYSTEM       | 20-01   |
| MAINFRAME              | 30-01   |
| ELECTRICAL SYSTEM      | 40-01   |
| SPECIFICATIONS         | SPEC-01 |
| ALDHARETICAL INDEX     | NDEY_01 |

Thank you so much for reading.

Please click the "Buy Now!"

button below to download the complete manual.

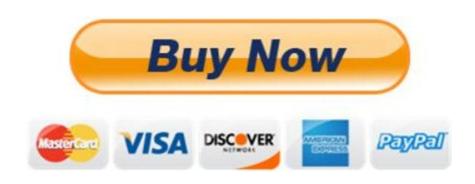

After you pay.

You can download the most perfect and complete manual in the world immediately.

Our support email: ebooklibonline@outlook.com